# Aula 8 – Comandos de Seleção

Algoritmos e Programação de ComputadoresProfs: Ronaldo Castro de Oliveira – <mark>ronaldo.co@ufu.br</mark> Anilton Joaquim da Silva – anilton@ufu.br

# Introdução

- $\bullet$  Até agora não aprendemos a dizer para o computador "Se for assim, então faça assado! Senão, faça cozido!"
- $\bullet$  Como exemplo no calculo das raizes reais do segundo grau temos que verificar o valor calculado do DELTA:
	- –— Se DELTA < ZERO, então não existe raizes reais par serem calculadas
	- –— Se DELTA == ZERO, então as raizes são iguais
	- –— Se DELTA > ZERO, então existem duas raizes reais e as mesmas devem ser calculadas
- • As instruções de seleção utilizam dos operadores **relacionais** <sup>e</sup> **lógicos** para definição de qual caminho deve ser seguido na execução.

# Operadores

- Relacionais
	- **==**igual a
	- **!=**diferente de
	- **>**maior que
	- **<**menor que
	- **>=**maior ou igual a
	- **<=**menor ou igual a
- Lógicos&& and<br>|| ou || ou! not

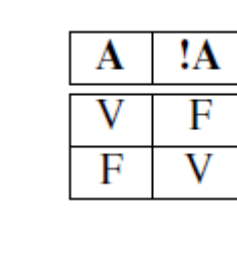

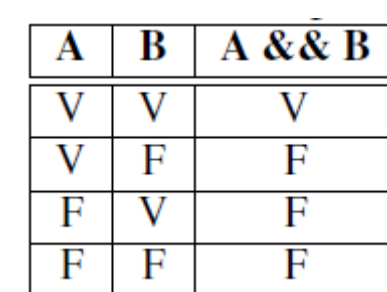

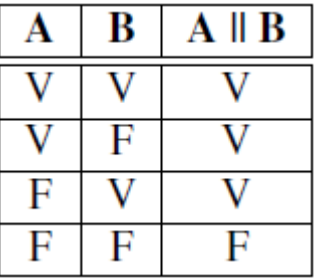

# Comando if-else

- Em C, testes simples (tudo o que você realmente precisa) podem ser feitos com a estrutura if, que tem uma das seguintes sintaxes:
	- **if (expressão lógica)**

**bloco de comandos 1**

• **if (expressão lógica)**

**bloco de comandos 1**

**else**

**bloco de comandos 2**

# Comando if-else

- Uma expressão lógica é uma expressão cuja avaliação resulte em **verdadeiro** ou **falso** como, por exemplo, as expressões que usam os operadores relacionais
- Um bloco de comandos é ou uma instrução ou um conjunto de instruções dentro de { }.
- Quando a expressão lógica é avaliada, se seu resultado for verdadeiro, então o bloco de comandos 1 será executado. Se o resultado for falso, o bloco de comandos 2 seráexecutado.

OBS: Se no comando de decisão não existir o **else** o programa continua execução na próxima linha de comando.

## Exemplo: Raizes de Eq de 2º grau

{

}

#include <iostream>

#include <cstdlib> // inclui o system("pause")#include <math.h> // funções matemáticas

using namespace std;

}

```
//Função que calcula o DELTA de uma eq de 2 
    graufloat calcula_delta(float A, float B, float C){
  return (pow(B, 2) - 4*A*C;
```

```

//Função que avalia as raizes da eq do 2 Grauint raizes(float A, float B, float C)
```
float D; int qtd;

```
D = calcula delta( A, B, C);
```

```
if (D < 0){qtd = 0;
}else if (D == 0){qtd = 1;
    }
else{qtd = 2;}return qtd;
```
#### Exemplo: Raizes de Eq de 2º grau

```
//Função que imprime as raizes reais do 2 grauint imprime_raizes (float A, float B, float C)
{float D;
  int qtd;
  D = calcula_delta(A, B, C);
  qtd = raizes (A, B, C);
  if (qtd == 0){cout << "Não existem raizes reais!" << endl;
   }else if (qtd == 1){cout << "A equacao tem duas raizes iguais!" << endl;
       cout "X1 e X2 = " << (-B/(2*A));
     }else{cout << "A equação tem duas raizes distintas!" << endl;
       cout << "X1 = " (-B + sqrt(D))/(2*A) << endl;
       cout << "X2 = " << (-B - sqrt(D))/(2*A) << endl;
      }return qtd;
}
```
//Função principalint main(){ int A, B, C; float DELTA, X1, X2; cout  $<<$  "Calculo raizes da eq do 2o grau -  $AX2 + BX + C = 0$ ." << endl;// exemplo:  $X2 - 5^*X + 6 = 0$   $X1 = 2$   $X2 = 3$ cout << "Digite o valor de A: ";  $\sin \gg A$ : cout << "Digite o valor de B: ";  $\sin \gg B$ : cout << "Digite o valor de C: ";  $\sin \gg C$ ; cout  $<<$  "DELTA = "  $<<$  calcula delta(A, B, C); cout << "A equação tem " << raizes (A, B, C) << "raizes" << endl;imprime\_raizes(A, B, C);

```
system("pause"); // para execuчуoreturn 0;
```
}

# Funções que não retornam valores Procedimentos

- A função imprime\_raizes tem por objetivo imprimir na tela as raizes da equação de segundo grau, se existirem. Esta função não tem o objetivo de calcular nada mas somente apresentar resultados na tela não necessitando retornar nenhum valor.
- Funções sem resultado são denominadas procedimentos e, em C, são declaradas como qualquer outra função, apenas com uma particularidade: o tipo do resultado é do tipo **void** e não é necessário incluir o comando **return** no final.

## Funções que não retornam valores Procedimentos

#### •**Como ficaria a função:**

```
//Função que imprime as raizes reais do 2 grauvoid imprime_raizes (float A, float B, float C){float D;
  int qtd;
  D = calcula delta( A, B, C);
  qtd = \text{raizes} (A, B, C);
  if (qtd == 0){cout << "Não existem raizes reais!" << endl;
   }else if (qtd == 1){cout << "A equacao tem duas raizes iguais!" << endl;
        cout "X1 e X2 = " << (-B/(2^*A));
      }else{cout << "A equação tem duas raizes distintas!" << endl;
        cout << "X1 = " (-B + sqrt(D))/(2*A) << endl;
        cout << "X2 = " << (-B - sqrt(D))/(2^*A) << endl;
      }}
```
# Tipo primitivo **bool**

- O if avalia uma expressão lógica que resultam em verdadeiro ou falso. Na linguagem C(++), quaisquer números inteiros podem também ser avaliados como verdadeiro ou falso, seguindo a seguinte regra:
	- –**<sup>0</sup>** (zero) corresponde a falso.
	- – **<sup>1</sup>** (um) ou qualquer outro número corresponde a verdadeiro
- Em C++, também é possível utilizar os valores **true** <sup>e</sup> **false**, que correspondem, respectivamente, a **1** <sup>e</sup>**0**. Estes dois valores compõem o conjuntos dos booleanos, ou melhor, o tipo primitivo bool

## Tipo primitivo **bool**

 $\bullet$  Escreva um programa que leia um ano, chame uma função para verificar se o ano é bissexto e imprima sim ou não.

```
#include <iostream>using namespace std;
bool bissexto ( int ano){if(((ano % 4 == 0) && (ano % 100 != 0)) ||
    (\text{ano } \% 400 == 0)){return true;
   }else{return false;
   }}int main(){int ano;
                                                              cout << "Digite o ano que deseja verificar se e 
                                                               bissexto: ";\sin \gg \text{ano};
                                                              cout << "O ano " << ano;
                                                              if(bissexto(ano)){cout << " e bissexto" << endl;
                                                                  }else{cout << " nao e bissexto" << endl;
                                                                  }return 0;
                                                            }
```
# Prioridade de operadores

- Para operadores lógicos:
	- primeiro o NOT (!), depois o AND (&&) e por último o OR (||)
- Expressões com vários tipos de operadores:
	- 1. Parênteses, incremento e decremento (++, --)
	- 2. not (!)
	- 3. Multiplicação, divisão e módulo (o que aparecer primeiro);
	- 4. Soma e subtração;
	- 5. Operadores relacionais (<, <=, >, >=)
	- 6. Operadores relacionais (==, !=)
	- 7. and (&&)
	- 8. or (||)
	- 9. Atribuição (=, +=, -=, \*=, /=, %=)

## Comando **switch**

 $\bullet$  Seja um programa que leia o valor numérico de um mês e imprima o nome do mês correspondente:

```
...int mes;
cout <<"Digite o numero do mês: " << endl;
\text{cin} \gg \text{mes};
...if (mês == 1)

cout << "Janeiro" << endl;
if (mês == 2)
          cout << "Fevereiro" << endl;
...if (mês == 12)cout << "Dezembro" << endl;
...
```
# Comando **switch**

• Em vez de usar vários if e else-if, uma solução melhor seria usar switch, criado exatamente para tratar estas situações. A sintaxe do uso do switch é a seguinte: switch (identificador)

{<br>{

}

. . .

case valor1: bloco\_comandos1case valor2: bloco\_comandos2

case valorN: bloco\_comandosNdefault: bloco\_comandos\_default

## Comando **switch**

}

{

#include <iostream> using namespace std; void imprime\_mes(int mes){switch (mes){case 1:cout << "Janeiro"; break;case 2:cout << "Fevereiro"; break;case 3:cout << "Marco"; break;case 4:cout << "Abril"; break;case 5:cout << "Maio"; break;case 6:cout << "Junho"; break;case 7:cout << "Julho"; break;case 8:cout << "Agosto"; break;

```
case 9:cout << "Setembro";
       break;case 10:cout << "Outubro";
       break;case 11:cout << "Novembro";
       break;case 12:cout << "Dezembro";
       break;}int main()int dia, mes, ano;
  cout << "Entre com a data: " << endl;
  cout << "Dia? " <<endl;
  cin >> dia;
  cout << "Mes? " <<endl;
  cin >> mes;
  cout << "Ano? " << endl;
  \sin \gg \text{ano};
  cout << " A data e: " << dia << " de ";
```
imprime\_mes(mes); cout << " de " << ano << endl;

return 0;

}

## Exercício - Menu

- • Implemente uma função chamada menu que imprima o seguinte menu na tela:
	- 1. Soma
	- 2. Média
	- 3. Menor
	- 4. Maior
- Leia o valor selecionado e retorne o número da opção escolhida.
- $\bullet$  Implemente a função main de forma a ler três números quaisquer e então chame a função menu definida acima para decidir o que fazer. O resultado da função deve ser armazenando em uma variável e seu conteúdo testado com switch. Cada opção deve invocar a função respectiva, que calculará e retornará o que se pede. A função main imprimirá então o resultado.

## Exercício - Menu

```
using namespace std;
int menu(){int opcao;
  cout << "Escolha uma das opções abaixo: "<< endl;
  cout << "1 - Soma" << endl << "2 - Media" << endl
       << "3 - Menor" << endl << "4 - Maior" << endl;
  cin >> opcao;
  return opcao;
}int menor(int x, int y, int z){if(x \le y \& 8 \& x \le z)
     return x;
  if(y \le x \& 8 \& y \le z)
     return y;
  return z;
}
```
#include <iostream>

```
int maior(int x, int y, int z){if(x >= y && x >= z)
     return x;
  else if (y \ge x \& 8 \& y \ge z)return y;
        else
return z;
}int soma(int x, int y, int z){return x+y+z;
}float media(int x, int y, int z)
{float somatorio;
  somatorio = soma(x,y,z);return (somatorio / 3.0);
}
```
#### Exercício - Menu

```
int main()int a, b, c;
   int opcao;
   cout << "Digite tres numero inteiros: " << endl;
   cout << "Numero 1: ";
   \sin \gg a;
   cout << "Numero 2: ";
   \sin \gg b;
   cout << "Numero 3: ";
   \sin \gg c;
   opcao = menu();switch(opcao){case 1:
cout << "A soma dos tres numeros eh " << soma(a,b,c);
         break;case 2:
cout << "A media dos tres numeros eh " << media(a,b,c);
         break;case 3:
cout << "O menor dentre os tres numeros eh " << menor(a,b,c);
         break;case 4:
cout << "O maior dentre os tres numeros eh " << maior(a,b,c);
         break;default:
cout << "Opcao invalida. Execute o programa novamente e leia direito as opcoes.";
   }
return 0;
essential contracts and the contracts of the contracts of the contracts of the contracts of the contracts of the contracts of the contracts of the contracts of the contracts of the contracts of the contracts of the contrac
```
{

}